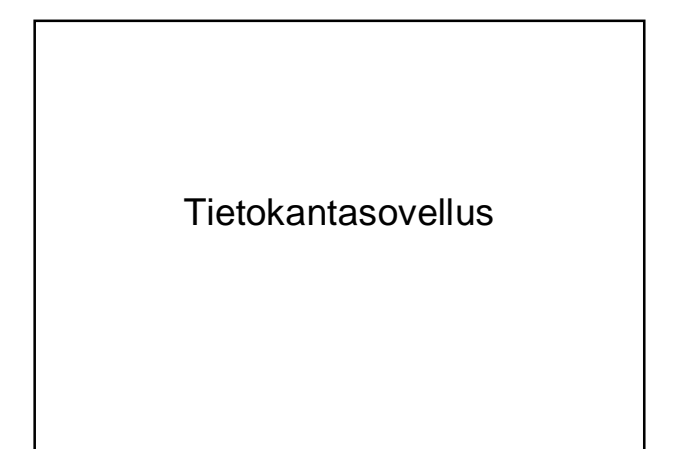

#### **Tietokantasovellus**

- Kurssin sisältö
- Suoritustapa
- Aikataulut
- Oppimateriaali

### Tietokantasovellus - Sisältö

- Kurssilla opetellaan
	- Tietokannan suunnittelua käytännössä
	- Tietokantaohjelmointia
	- Verkkosovelluksen periaatteita (erityisesti websovellus)
	- Web-käyttöliittymän toteutusperiaatteita
- Esitietovaatimukset:
	- Tietokantojen perusteet, Ohjelmoinnin perusteet, Ohjelmistotekniikan menetelmät / Johdatus sovellussuunnitteluun, (Käyttöliittymät)

## Tietokantasovellus - suoritus

- Kurssi suoritetaan tekemällä harjoitustyö
- Harjoitustyö:
	- pieni selainpohjaiseen käyttöliittymään perustuva tietokantasovellus
	- suunnittelu + toteutus + esittely

# Tietokantasovellus - suoritus

#### • **Aikataulu hahmotelma:**

- viikko 1: aiheen täsmennys + yleiskaavio + luettelo käyttötapauksista
- viikko 2: tietokannan rakenne + suunnitteludokumentti
- viikko 3: palaute suunnitelmasta + käyttöliittymä
- viikko 4: ohjelman rakenne + käyttöliittymän
- yksityiskohdat
- viikko 5: toteutuksen edistyminen, ohjelmointi, testaus
- viikko 6: toteutusdokumentti, demot
- viikko 7: työ tarkastukseen
- viikko 8 tai 9: palaute opiskelijalle

### Tietokantasovellus - suoritus

- Suoritukseen kuuluvat dokumentit:
- Suunnitteludokumentti
	- sovelluksen suunnitelma
	- noin viikon 2 lopussa,
	- korjattavissa palautteen perusteella,
	- vain lopullinen versio otetaan huomioon arvostelussa
- Toteutusdokumentti
	- tekninen dokumentti ratkaisusta

### Tietokantasovellus - suoritus

- Dokumenteissa pyritään tiiviiseen ilmaisuun, joka kuitenkin on
	- Riittävä ratkaisun ymmärtämiseksi
	- Noudattaa edeltävillä kursseilla opittuja periaatteita (menetelmät & tekniikat)
	- Oppimateriaalisivulta löytyy dokumentointiohje

### Suunnitteludokumentti

- Yleiskuva järjestelmästä
	- Sidosryhmäkaavio
	- Käyttäjäryhmät
- Käyttötapaukset
- Järjestelmän tietosisältö – Käsitekaavio
	- Selitykset
- Käyttöliittymän hahmotelma
- Relaatiotietokannan rakenne

#### **Toteutusdokumentti**

- Ohjelmiston yleisrakenne
- Järjestelmän komponentit – Sivut (staattiset / generoidut)
- Ohjelmat ohjelman tehtävä
- Asennustiedot
- Käyttöohje (jos tarpeen)
- Ohjelmat liitteenä

## Tietokantasovellus - arvostelusta

#### • toiminnallisuus

- sovitut toimivat perustoiminnot riittävät tietoa pitää pystyä viemään kantaan ja hakemaan sieltä, tarkistukset
- puutteet ja virheet vähentävät arvosanaa
- käytettävyys – käytettävyyden tulisi olla kohtuullisen hyvä - ei kirjoiteta asioita, jotka järjestelmä<br>– tietää, ei erityisen kömpelöä<br>– selvät käytettävyyspuutteet alentavat arvosanaa<br>– selvät käytettävyyspuutteet alentavat arvosanaa
- 
- 
- dokumentin laatu<br>– dokumentin tulisi olla riittävän laaja sovelluksen rakenteen ymmärtämiseksi<br>– sen tulisi olla yhdenmukainen toteutuksen kanssa<br>– ja käyttää kursseilla opittuja tekniikoita<br>– puutteet ja virheet alentav
	-
- 
- toteutuksen laatu ohjelmakoodin tulisi olla kohtuullisen laadukasta ei copy/paste -tyyliä eikä kökkökoodia
- tietokannan pitää olla toimiva

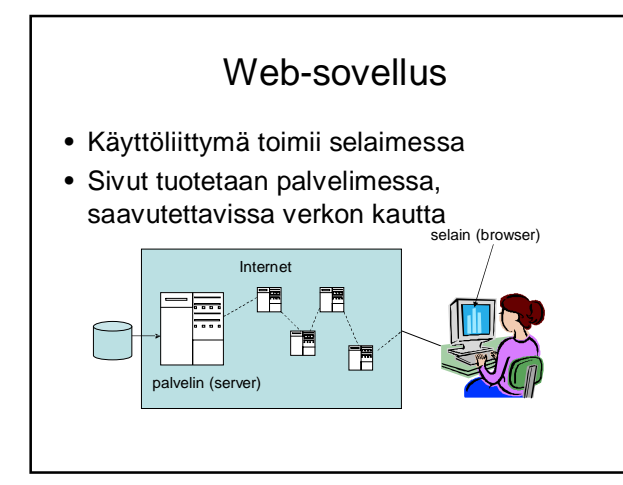

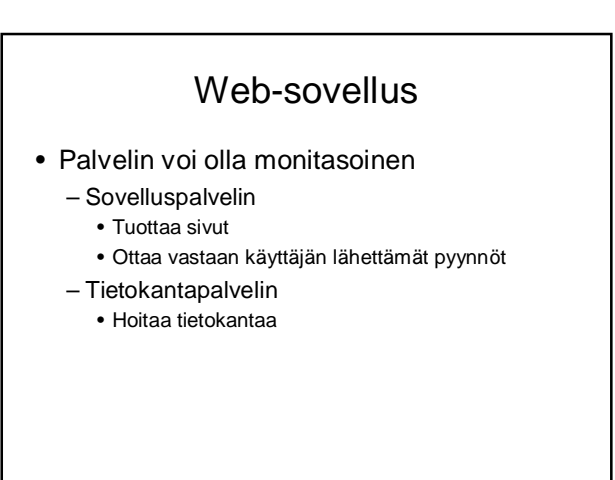

## Web-sovellus

- Selain osaa
	- Näyttää HTML-kielistä aineistoa mahdollisen tyylimäärittelyn (css) ohjaamana
	- Tallentaa ja välittää evästeitä (cookie)
	- Ottaa vastaan käyttäjän syöttämiä lomaketietoja ja välittää ne palvelimelle pyynnön yhteydessä
	- (Suorittaa JavaScript-koodia)
	- (Suorittaa appletteja tai muita ladattavia komponentteja, jos käyttäjä sallii ympäristöriippuvaa)

### Web-sovellus

- Sovelluspalvelimen tehtävänä on tuottaa vastauksia selaimelta tuleviin aineistopyyntöihin
- Vastaus aineistopyyntöön voi olla – Staattinen sivu
	- Ohjelman dynaamisesti tuottama sivu

## Web-sovellus

- Aineistopyyntö esitetään URL (universal resource locator) –muodossa
- Tyypillisesti pyyntö aktivoidaan näpäyttämällä linkkiä tai lähettämällä lomake, johon URL on liitetty.
- HTML-sivuun voi olla upotettuna aineistopyyntöjä, esim. kuvaviitteet, jotka aktivoituvat automaattisesti ilman käyttäjän toimenpiteitä

## Web-sovellus

- Evästeet kulkevat aineistopyynnön ja toimitettavan aineiston mukana. Palvelimelle lähetetään pyynnön yhteydessä vain siltä itseltään saatu eväste.
- Aineistopyynnön yhteydessä voidaan välittää myös parametreja:
	- lomakkeen kenttiin täytetyt tiedot
	- linkkiin liitetyt parametrit

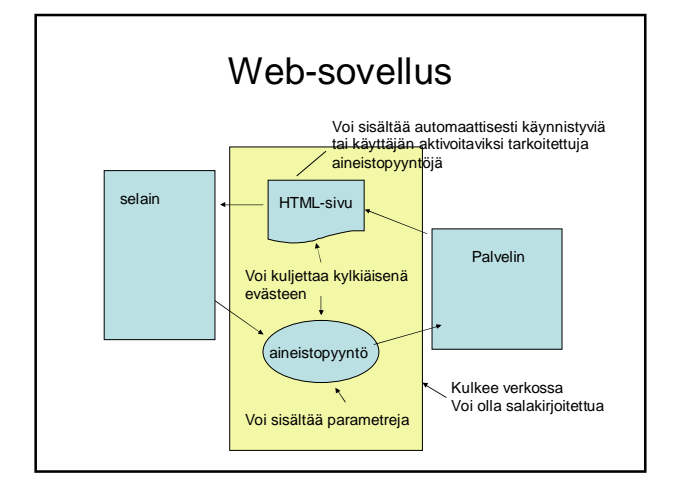

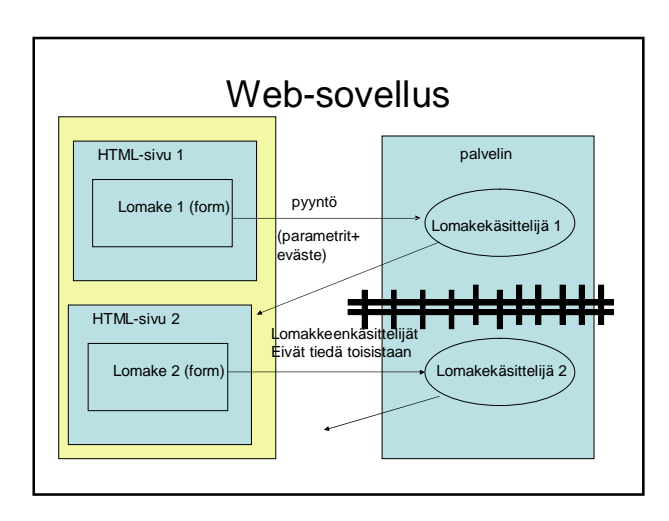

#### Web-sovellus

- Tiedon välittäminen lomakekäsittelijältä toiselle tapahtuu selaimen kautta.
- Välitettävä tieto voi vähimmillään olla vaikkapa istuntotunnus (evästeenä, lomakkeen piilokenttänä, linkin parametrina). Istuntotunnuksen perusteella voidaan järjestää pääsy palvelimen säilyttämiin istuntokohtaisiin tietoihin.

## Toteutuksesta

- Ohjeistusta tarjolla Oracle tietokannalle ja Java servlet -tekniikalle.
	- Miksi Oracle
		- Oracle on ainoa hallinnoitu tkhj laitoksella, ts. varmistukset toimivat. Helppokäyttöisin. Ei tarvitse erikseen käynnistellä. Muita; PostgreSQL, MySQL
	- Miksi java • Kurssille voi tulla ohjelmoinnin perusteet kurssin jälkeen, jolloin Java on ainoa opittu kieli
	- Miksi servletit ilman mitään kirjastoja
		- On hyvä tietää, miten homma oikeasti toimii, jotta ymmärtäisi, mitä erilaisten kirjastojen taustalla tapahtuu.
		- (JSP on käytettävissä.)